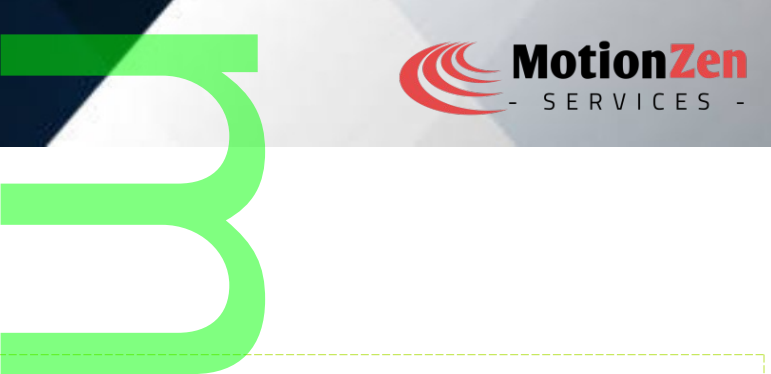

# DISCLAIMER

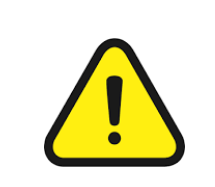

Everything in this document shall not, under any circumstances, hold any legal liability whatsoever. Any usage of the data and information in this document shall be solely on the responsibility of the user. This document user has to take written consent from the author. ument shall not, under<br>
e of the data and informat<br>
er. This document user ha<br>
er. This document user ha

# NETLINK

Netlink sockets in Linux provide a powerful and flexible mechanism for communication between user-space applications and the kernel. They enable eff<mark>icient and structured data exchange, allowing user-space programs</mark><br>applications and the kernel. They enable eff<mark>icient and structured data exchange, allowing user-space programs</mark> to interact with kernel modules, services, and subsystems. Netlink sockets are widely used in various use cases across different domains. Here's an overview of Netlink sockets and their common uses:

# Netlink Socket Basics:

- Netlink sockets are created using the socket() system call with the address family set to AF\_NETLINK.
- Each Netlink socket is associated with a specific Netlink protocol, represented by a protocol number. e socket() system call with<br>th a specific Netlink proto<br>ved using the send() and<br>k message header (struct<br>data in a structured forma
- Netlink messages are sent and received using the send $()$  and recv $()$  system calls, respectively.
- Netlink messages consist of a Netlink message header (struct nlmsghdr) followed by optional attributes.
- Netlink attributes are used to carry data in a structured format within the message.

# Use Cases of Netlink Sockets:

- 1. Network Configuration and Management:
- Tools like iproute2 and ifconfig utilize Netlink sockets to manage network interfaces, configure IP addresses, manipulate routing tables, and set up network policies. ent:<br>
ing utilize Netlink socket<br>
uting tables, and set up<br>
inter tasks such as adding<br>
les and menoring patur
	- Netlink sockets are used for tasks such as adding and deleting routes, configuring network address translation (NAT) rules, and managing network namespaces.
- 2. Network Monitoring and Packet Analysis:
	- Network monitoring tools such as tcpdump and Wireshark leverage Netlink sockets for capturing and analyzing network packets.
	- By listening on a Netlink socket, these tools can receive real-time network events, monitor network interfaces, and retrieve traffic statistics. sis:<br>ch as tcpdump and Wir<br>sts.<br>ocket, these tools can<br>eve traffic statistics.
- 3. Firewall Configuration and Management:
	- Netlink sockets are extensively used by firewall management tools like iptables and nftables.
	- They provide a means to interact with the kernel's netfilter subsystem, allowing user-space applications to configure fir<mark>ewa</mark>ll rules, <mark>manipulate p</mark>acket filtering, and handle network address translation (NAT). rent.<br>
	rely used by firewall mana<br>
	interact with the kernel's<br>
	ewall rules, manipulate p
- 4. Kernel-User Communication:
	- Netlink sockets enable communication between user-space applications and kernel modules or

Page no : 1 - 6

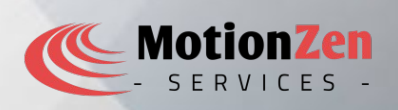

services.

- User-space applications can send requests to kernel modules using Netlink sockets, and kernel modules can respond or send events back to user-space. Sand requests to kernel modules us
- This functionality is utilized in various areas, such as device drivers, system monitoring, and control.

## 5. Virtualization and Containerization:

- Virtualization and containerization technologies, like Docker and Kubernetes, leverage Netlink sockets to manage virtual network interfaces, network namespaces, and network bridges. rization technologies, like<br>etwork interfaces, network<br>o create and configure<br>ork isolation.
- They use Netlink sockets to create and configure virtual network interfaces, set up network routing, and manage network isolation.
- 6. System Monitoring and Management:
	- Netlink sockets are used by system monitoring tools and frameworks to gather information about system events, resource usage, and process management. t:<br>y system monitoring tools a<br><mark>rce</mark> usage, and proce<mark>ss</mark> manag
	- Tools like systemd and sysstat utilize Netlink sockets to monitor system metrics, track system Tools like systemd and sysstat utilize Netlink sockets to mo<br>state changes, and perform <mark>system management ta</mark>sks.
- 7. Security Frameworks and Access Control:
	- Security frameworks such as SELinux and AppArmor rely on Netlink sockets to enforce security policies and handle security-related events.
	- Netlink sockets facilitate communication between security modules and user-space applications, allowing for ac<mark>cess</mark> control, privile<mark>ge m</mark>anagement, and intrusion detection. SELinux and AppArmor<br>
	related events.<br>
	communication betwe<br>
	cess control, privilege mand efficient communication

Netlink sockets in Linux provide a versatile and efficient communication mechanism between user-space and the kernel. They are extensively used in network configuration, monitoring, kernel-user communication, virtualization, system monitoring, security frameworks, and more. Netlink sockets play a crucial role in enabling interaction and control of various kernel subsystems and services from user-space applications. mework comiguidation,<br>meworks, and more. Ne<br>stems and services from<br>or families, each design

# Types of netlinks

In Linux, Netlink supports different protocols <mark>or families, each desig</mark>ned for specific purposes. Here are some of the commonly used Netlink families and their use cases:

# 1. NETLINK\_ROUTE:

- This Netlink family is primarily used for network configuration and management.
- NK\_ROUTE:<br>• This Netlink family is primarily used for network configuration and management.<br>• It allows user-space applications to interact with the kernel's routing subsystem, manage network interfaces, manipulate routing tables, and configure network-related settings.
- Tools like iproute2, ifconfig, and network management daemons utilize NETLINK ROUTE for network administration tasks.

# 2. NETLINK\_NETFILTER:

- NETLINK NETFILTER is used for communication with the kernel's netfilter subsystem, which Handles packet filtering, network address translation (NAT), and connection tracking.<br>
NETEINK\_NETFILTER:<br>
NETEINK\_NETFILTER is used for communication with the kernel's netfilter subsyst<br>
handles packet filtering, network
- User-space applications such as firewall management tools (iptables, nftables) and security frameworks utilize NETLINK **NETFILTER to configure firewall rules**, manipulate packet filtering, <u>nn an Dùbhlachadh an Dùbhlachadh ann an Dùbhlachadh ann an Dùbhlachadh ann an Dùbhlachadh ann an Dùbhlachadh an </u>

Page no : 2 - 6

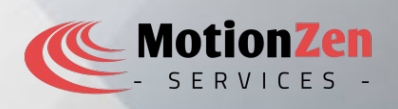

#### and handle NAT.

#### 3. NETLINK\_SELINUX:

- This Netlink family is used for communication with the Security-Enhanced Linux (SELinux) subsystem. For communication with the Secur
- It enables user-space applications to interact with SELinux policies, query security contexts, and enforce access control policies. lications to interact with<br>policies.<br>o SELinux, such as libseli<br>security-related tasks.
- Tools and libraries related t<mark>o S</mark>ELinux, such as li<mark>bsel</mark>inux and semanage, use NETLINK\_SELINUX for policy management and security-related tasks.

### 4. NETLINK\_INET\_DIAG:

- NETLINK INET DIAG is used for network monitoring and diagnostics.
- It provides information about active network connections, socket states, and network statistics.
- Tools like ss (Socket Statistics) and network monitoring tools utilize NETLINK INET DIAG to It provides information about active network con<mark>nec</mark>tions, socket states, and r<br>Tools like ss (Socket Statistics) and network monitoring tools utilize NETLIN<br>retrieve information about network connections and perform netw

#### 5. NETLINK\_XFRM:

- NK\_XFRM:<br>• NETLINK\_XFRM is used for IPsec (Internet Protocol Security) key management and policy configuration.
- It enables user-space applications to interact with the kernel's IPsec subsystem, set up security associations, manage crypto<mark>grap</mark>hic keys, and configure IPsec policies. cations to interact with the<br>paraphic keys, and configura<br>anagement tools, and s
- IPsec VPN clients, IPsec management tools, and security appliances use NETLINK XFRM for IPsec-related operations.
- 6. NETLINK\_GENERIC:
	- NETLINK GENERIC is a generic Netlink family that can be used for various purposes.
	- It provides a flexible interface for user-space applications and kernel modules to communicate and exchange custom messages.
	- NETLINK\_GENERIC is often used by specialized kernel modules or applications that require custom communication channels. The Nethink Hamily that date<br>the for user-space applicance applicance of the metals.

These are just a few examples of Netlink families commonly used in Linux. Each family has its specific purpose and allows user-space applications to interact with different kernel subsystems, configure network settings, manage security policies, perform network m<mark>onitori</mark>ng, and more<mark>.</mark> onitoring, and more.

### Netlink NL80211

In Linux, the specific Netlink family used for communication with the 802.11 wireless subsystem is NL80211. NL80211 is a specialized Netlink family that is designed specifically for wireless networking configuration and management. In Linux, the specific Netlink family used for communication with the 802.11 wireless subsystem is NL80211.<br>NL80211 is a specialized Netlink family that is designed specifically for wireless networking configuration and<br>ma

NL80211 provides a standardized interface for user-space applications to interact with the Linux kernel's parameters, perform scanning for available networks, manage wireless connections, and retrieve wireless statistics. <u>na Sid</u>

Page no : 3 - 6

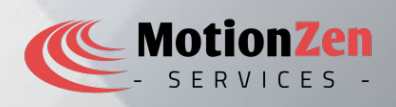

NL80211 supports a wide range of operations related to 802.11 wireless networking, including: Financial Company of the Southwestern Company of the Southwestern Company of the Southwestern Company of the Company of the Company of the Company of the Company of the Company of the Company of the Company of the Company

- 1. Device Management:
	- Applications can use NL80211 to query information about available wireless network interfaces, enable or disable specific devices, and retrieve device capabilities and features.
- 2. Scanning:
- NL80211 allows applications to initiate scanning for available wireless networks. It provides mechanisms to specify the scan parameters, retrieve the scan results, and filter the results based on criteria such as SSI<mark>D, sig</mark>nal strength, and encryption. evices, and retrieve device<br>
ns to initiate scanning for<br>
scan parameters, retrie<br>
SID, signal strength, and
- 3. Connection Management:
	- Applications can use NL80211 to configure wi<mark>rele</mark>ss connections, initiate authentication and association with a specific network, set security parameters (e.g., encryption keys), and manage the connection state. association with a specific network, set security parameters (e.g., encryption keys), and manage the connection state.
- 4. Regulatory and Channel Configuration:
	- latory and Channel Configuration:<br>• NL80211 provides functions to query and configure w<mark>irele</mark>ss regulatory domains, set country codes, and manage channel configurations for regulatory compliance.
- 5. Monitoring and Statistics:
- Applications can register for wireless events and receive notifications related to connection state changes, signal strength, channel switches, and other wireless-related events. NL80211 also allows retrieving statistics such as signal strength, noise level, and packet counts. wireless events and recession and the property wireless events and recessional strength, in the strength of the strength of the strength of the strength of the strength of the strength of the strength of the strength of th

NL80211 is widely used by various user-space applications, libraries, and tools that require wireless network configuration and management. Some examples of tools that utilize NL80211 include iw, hostapd, wpa\_supplicant, and network management u<mark>ti</mark>lities such as NetworkManager and wicd.

Using NL80211, developers can build custom applications or scripts to automate wireless network configuration, perform network diagnostics, conduct wireless surveys, and implement advanced wireless networking features. xamples of tools that<br>utilities such as Network<br>applications or scripts to<br>s surveys, and implemer<br>puld typically create a N

To utilize NL80211 in your application, you would typically create a Netlink socket using the socket() system call with the family set to NETLINK GENERIC, and then use Netlink messages with NL80211-specific attributes and operations to interact with the wireless subsystem.

Please note that working directly with NL80211 can be complex, and it is recommended to use higher-level libraries and tools that provide a more user<mark>–fri</mark>endly interface for wireless network management, such as the libnl library or the iw command-line tool. stem.<br>211 can be complex,<br>-friendly interface for

### List of netlink protocols and numbers:

Here is a list of Netlink protocol numbers used in Linux along with their common uses:

- 1. NETLINK\_ROUTE (0):
- expreted for network configuration, IP routing, and network device management.<br>
With their common uses:<br>
With their common uses:<br>
With their common uses:<br>
With their common uses:<br>
With their common uses:<br>
With their common
- 2. NETLINK\_UNUSED (1):

Page no : 4 - 6

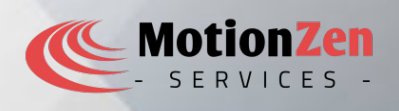

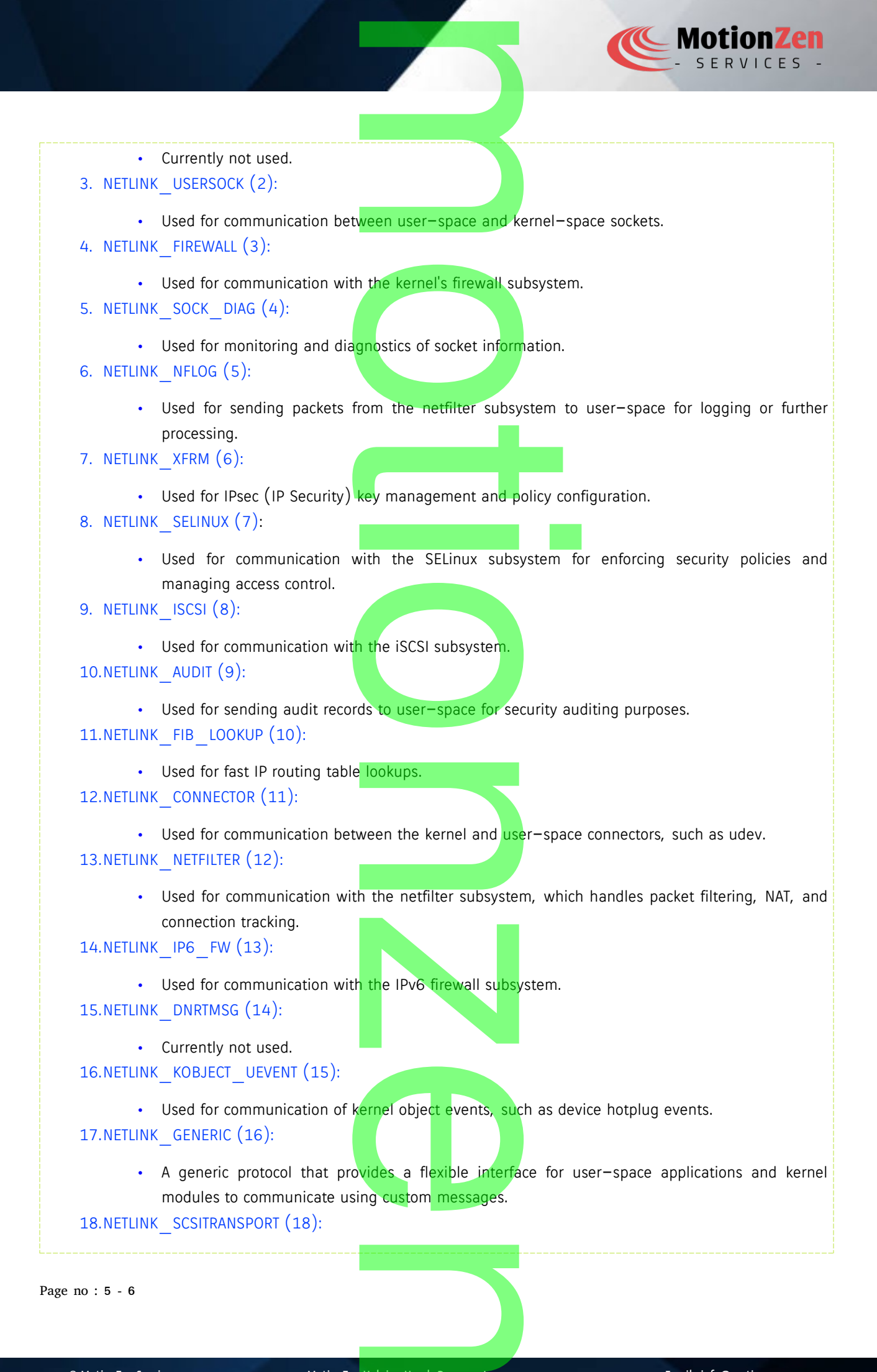

Page no : 5 - 6

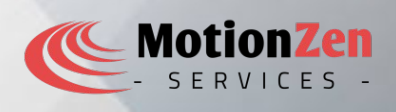

• Used for communication with the SCSI transport subsystem. The SCSI transport subsystem.

19.NETLINK\_ECRYPTFS (19):

• Used for communication with the eCryptfs subsystem. 20.NETLINK\_RDMA (20):

- Used for communication with the RDMA (Remote Direct Memory Access) subsystem. 21.NETLINK\_CRYPTO (21):
	- Used for communication with the kernel's cryptography subsystem.

These are the commonly used Netlink protocol numbers in Linux, each serving specific purposes within different subsystems of the kernel. It's important to note that not all protocols are widely used or have well-known userspace applications associated with them. th the RDMA (Remote Dire<br>th the kernel's cryptograph<br>col numbers in Linux, eac  $\overline{\phantom{a}}$ 

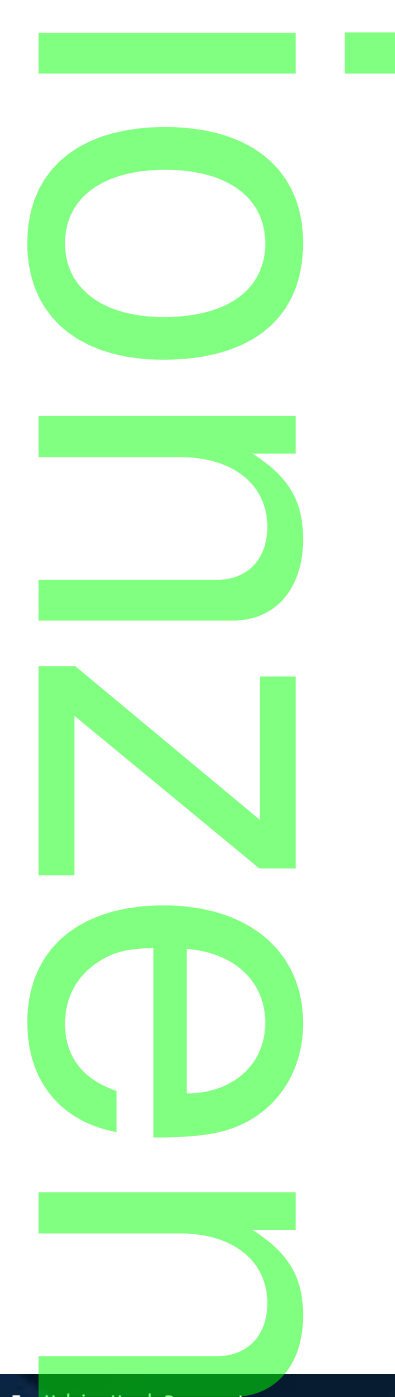